## CompoNet -228 Read Slave Warning: \_CompoNet228\_GetWarningStat

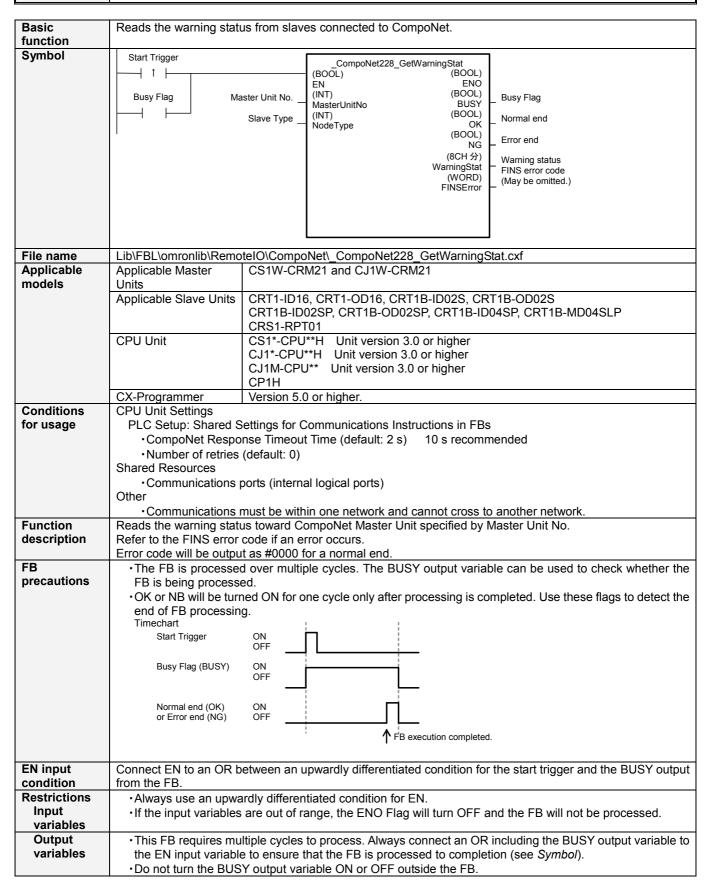

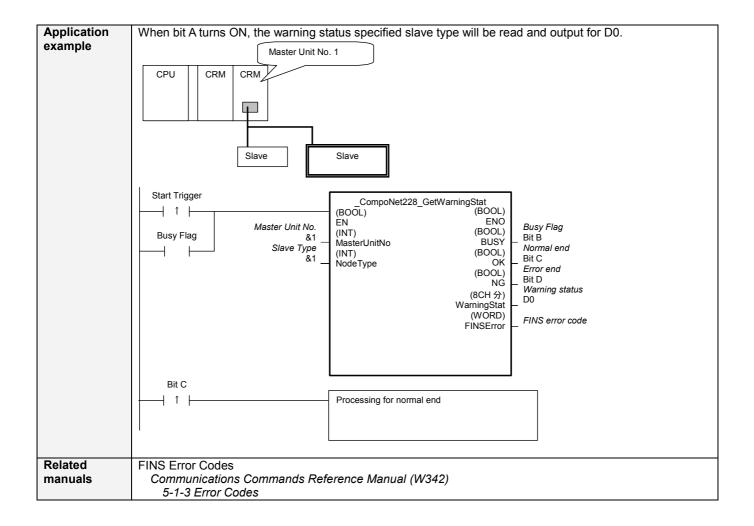

## Variable Tables Input Variables

| Name            | Variable name | Data type | Default | Range     | Description                             |
|-----------------|---------------|-----------|---------|-----------|-----------------------------------------|
| EN              | EN            | BOOL      |         |           | 1 (ON): FB started.                     |
|                 |               |           |         |           | 0 (OFF): FB not started.                |
| Master Unit No. | MasterUnitNo  | INT       | &0      | &0 to &99 | Specify the unit number of the CompoNet |
|                 |               |           |         | #0 to #63 | Master Unit.                            |
| Slave Type      | NodeType      | INT       | &1      | &1 to &7  | Specify the node address of the slave.  |

## **Output Variables**

| Name              | Variable name | Data type | Range | Description                                              |
|-------------------|---------------|-----------|-------|----------------------------------------------------------|
| ENO               | ENO           | BOOL      | 11490 | 1 (ON): FB processed normally.                           |
| (May be omitted.) |               |           |       | 0 (OFF): FB not processed or ended in an error.          |
| Busy Flag         | BUSY          | BOOL      |       | Automatically turns OFF when processing is completed.    |
| Normal end        | OK            | BOOL      |       | Turns ON for one cycle when processing ends normally.    |
| Error end         | NG            | BOOL      |       | Turns ON for one cycle when processing ends in an error. |

| Warning status                          | WarningStat   | 8words   | Outputs the warning status.                                                                             |
|-----------------------------------------|---------------|----------|----------------------------------------------------------------------------------------------------|
| vvairing status                         | vvairiiigotat | Owords   | Word IN, MIX (Slave Type &1 or &3)                                                                      |
|                                         |               |          | +0 CH IN(MIX)15-0                                                                                       |
|                                         |               |          | +1 CH IN(MIX)31-16                                                                                      |
|                                         |               |          | +2 CH IN(MIX)47-32                                                                                      |
|                                         |               |          | +3 CH IN(MIX)63-48                                                                                      |
|                                         |               |          | +4 CH                                                                                                   |
|                                         |               |          | +5 CH                                                                                                   |
|                                         |               |          | +6 CH                                                                                                   |
|                                         |               |          | +7 CH                                                                                                   |
|                                         |               |          | Word OUT (Slave Type &2)                                                                                |
|                                         |               |          | +0 CH OUT15-0                                                                                           |
|                                         |               |          | +1 CH OUT31-16                                                                                          |
|                                         |               |          | +2 CH OUT47-32                                                                                          |
|                                         |               |          | +3 CH OUT63-48                                                                                          |
|                                         |               |          | +4 CH                                                                                                   |
|                                         |               |          | +5 CH                                                                                                   |
|                                         |               |          | +6 CH                                                                                                   |
|                                         |               |          | +7 CH                                                                                                   |
|                                         |               |          |                                                                                                    |
|                                         |               |          | Bit IN, MIX (Slave Type &4 or &6)                                                                       |
|                                         |               |          | +0 CH IN(MIX)15-0                                                                                       |
|                                         |               |          | +1 CH IN(MIX)31-16                                                                                      |
|                                         |               |          | +2 CH IN(MIX)47-32                                                                                      |
|                                         |               |          | +3 CH IN(MIX)63-48                                                                                      |
|                                         |               |          | +4 CH IN(MIX)79-64                                                                                      |
|                                         |               |          | +5 CH IN(MIX)95-80                                                                                      |
|                                         |               |          | +6 CH IN(MIX)111-96                                                                                     |
|                                         |               |          | +7 CH IN(MIX)127-112                                                                                    |
|                                         |               |          |                                                                                                    |
|                                         |               |          | Bit OUT (Slave Type &5)                                                                                 |
|                                         |               |          | +0 CH OUT15-0                                                                                           |
|                                         |               |          | +1 CH OUT31-16                                                                                          |
|                                         |               |          | +2 CH OUT47-32                                                                                          |
|                                         |               |          | +3 CH OUT63-48                                                                                          |
|                                         |               |          | +4 CH OUT79-64                                                                                          |
|                                         |               |          | +5 CH OUT95-80                                                                                          |
|                                         |               |          | +6 CH OUT111-96                                                                                         |
|                                         |               |          | +7 CH OUT127-112                                                                                        |
|                                         |               |          | Repeater (Slave Type &7)                                                                                |
|                                         |               |          | +0 CH Repeater15-0                                                                                      |
|                                         |               |          | +1 CH Repeater31-16                                                                                     |
|                                         |               |          | +2 CH Repeater47-32                                                                                     |
|                                         |               |          | +3 CH Repeater63-48                                                                                     |
|                                         |               |          | +4 CH                                                                                                   |
|                                         |               |          | +5 CH                                                                                                   |
|                                         |               |          | +6 CH                                                                                                   |
| ======================================= |               | 1,,,,=== | +7 CH                                                                                                   |
| FINS error code (May be omitted.)       | FINSError     | WORD     | The FINS error code is output. A code of #0000 is output for a normal end. Refer to the Related Manuals |
| (way be offilled.)                      |               |          | for details on the error codes.                                                                         |
|                                         | •             |          | •                                                                                                    |

**Version History** 

| Version | Date    | Contents            |  |
|---------|---------|---------------------|--|
| 1.00    | 2006.9. | Original production |  |

## Note

This manual is a reference that explains the function block functions.

It does not explain the operational limitations of Units, components, or combinations of Units and components. Always read and understand the Operation Manuals for the system's Units and other components before using them.